## DAWAN Plan de la formation [www.dawan.fr](https://www.dawan.fr)

# Formation Excel : Fonctions avancées + VBA et Passage de la certification TOSA

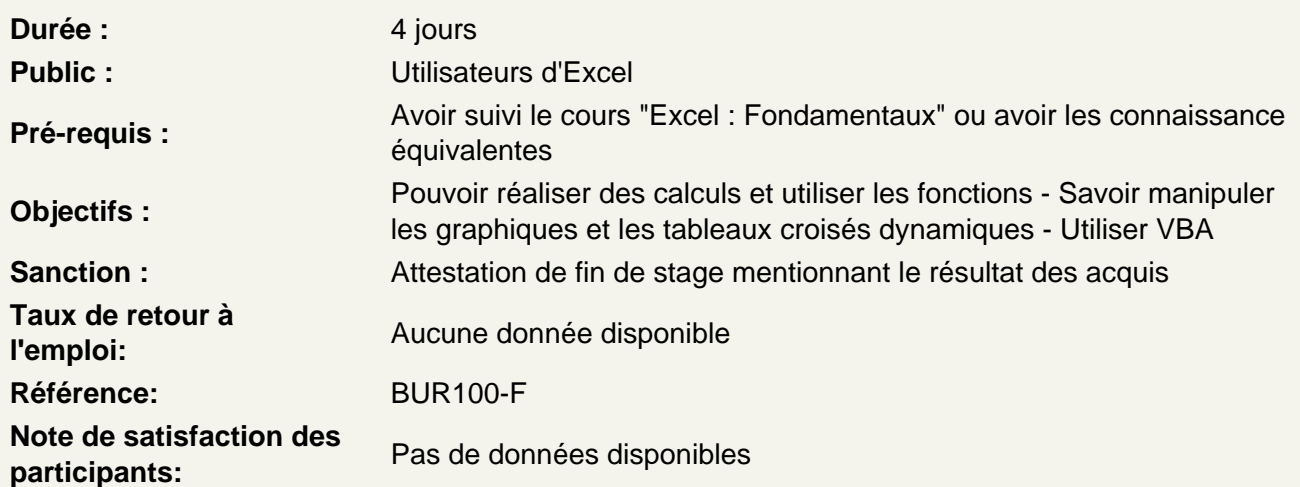

Les opérations avancées

Utilisation d'une cellule référente (\$) Les formules de base Les formules conditionnelles Les fonctions date et heure Les autres fonctions Les audits de formule

Les tris et les filtres

Le tri, les options de tri Les filtres automatiques Les filtres personnalisés

Les graphiques

Sélectionner les données Choisir un type de graphique en fonction des besoins Insérer un titre, une légende, les étiquettes de données Les graphiques 3D Modifier des valeurs Modifier le type de graphique

Les tableaux croisés dynamiques

Structure d'un tableau croisé dynamique L'assistant Tableau et Graphique croisés dynamiques Modifier un tableau croisé dynamique Mettre en forme un tableau croisé dynamique

## **Les outils de données**

Convertir et consolider La validation de données L'analyse de scénario

#### **Travail collaboratif**

Ajout et modification de commentaire Protéger son classeur et ses feuilles Uitlisation du service OneDrive de Microsoft

#### **Premiers pas avec les macros**

Objectifs d'une macro Affichage de l'onglet Développeur dans le ruban Enregistrement d'une macro Exécuter une macro Exécuter une macro via des raccourcis (dans ruban, bouton, etc.) Gestion des macros Voir le code d'une macro

#### **VBA**

Objectifs du langage VBA Présentation du VBA Quelques définitions Utilisation du VBA Principe de fonctionnement d'une macro

#### **Premiers pas avec VBA**

Modifier le code d'une macro Syntaxe du langage Variables **Tableaux Constantes Opérateurs** 

## **VBA pour Excel**

L'objet Application L'objet Workbook L'objet Worksheet L'objet Range

**Structures de contrôles et boucles**

Principes de fonctionnement Les structures de conditions (If, Select Case) Les conditions multiples (And / Or) Présentation des boucles Boucler suivant un compteur (For Next) Boucler suivant une condition (Do Loop)

### **Conclusion**

Synthèse Questions / Réponses

## **Certification TOSA Excel**

Retour sur les éléments importants Révisions avant la certification Passage de la certification TOSA sur Excel